### **УРОКИ ПО SPIKE PRIME**

By the Creators of EV3Lessons

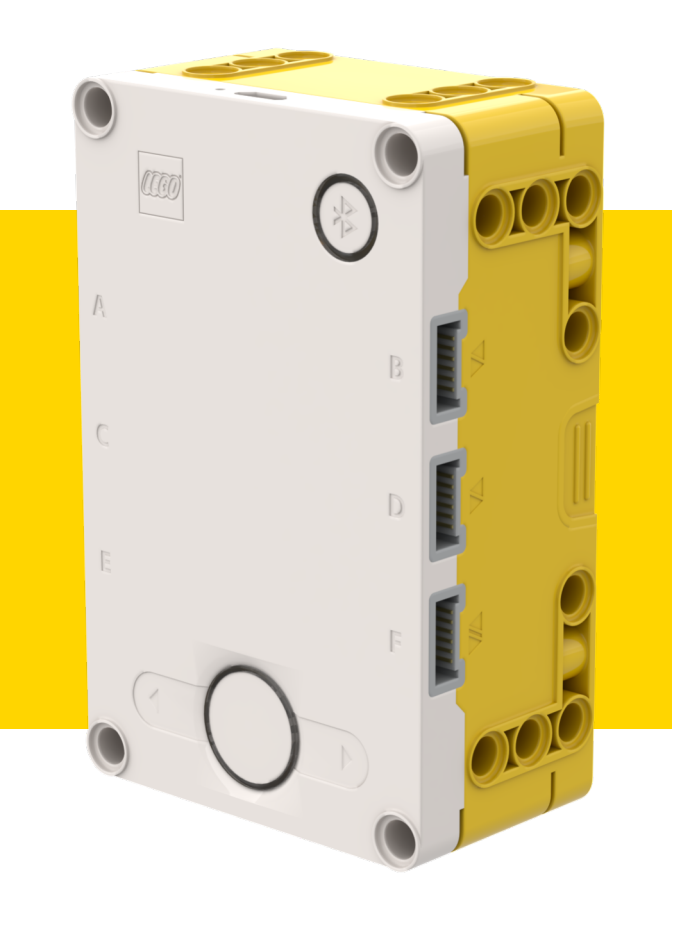

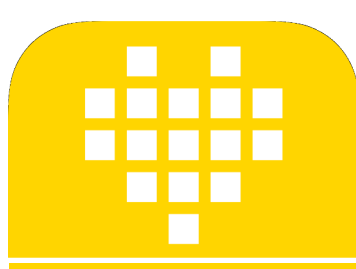

#### **ОПЕРАТОРЫ «ЕСЛИ-ТО» BY ARVIND SESHAN**

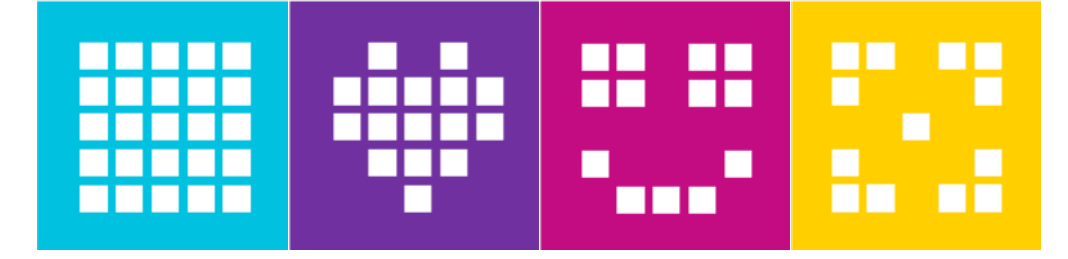

## **ЦЕЛЬ УРОКА**

¢ Узнаем, как научить Вашего робота делать выбор.

¢ Узнаем, как использовать операторы «Если-То».

## **ОПЕРАТОРЫ «ЕСЛИ-ТО»**

Задавание вопроса роботом и выполнение действий на основе ответа.

#### Пример:

- Робот видит линию? Или нет?
- Робот около стены? Или нет?
- Это похоже на ответ «да» или «нет».
- Оператор if проверяет выполнение условия. Если на выходе «истина», то код после отступа будет запущен.
- if expression:

#### #Code

- Вы можете добавить оператор else и код после него будет выполняться если условие «ложно».
- if expression:

#Code

#### $P$  $S$  $P$ :

#Code 2

# **ОПЕРАТОРЫ ELIF**

- ¢ В последнем примере условие без исходных данных. Код будет выполняться если на выходе «ложь».
- Оператор elif может использоваться, чтобы проверить другое условие, учитывая что предыдущее условие возвратило «ложь». elif обозначает"else if".
- if expression:

#Code

elif expression2:

#Code 2

- ¢ Код 2 будет выполнен, если выражение возвратит «ложь» и выражение 2 «истину».
- ¢ Вы можете использовать несколько операторов if и elif подряд, но только один оператор else.

if expression:

#Code

elif expression2:

#Code 2

elif expression3:

#Code 3

else:

#Code 4

# **ЗАДАЧА: СЧАСТЛИВЫЙ ИЛИ ПЕЧАЛЬНЫЙ?**

- ¢ Напишите программу, которая изменяет изображение на дисплее если Датчик Силы нажат или не нажат.
- ¢ Если нажат, Ваш SPIKE Prime счастлив. Покажите улыбающееся лицо на светодиодном дисплее.
- ¢ Если не нажат, SPIKE Prime печальный. Покажите печальное лицо.
- ¢ Вы должны будете использовать функции Подсветки, Цикл и операторы «Если-То».

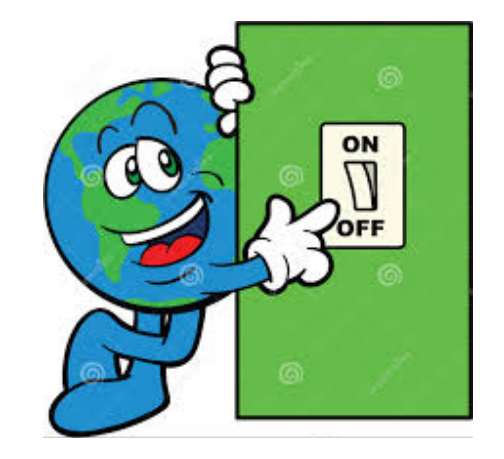

## **РЕШЕНИЕ ЗАДАЧИ**

```
force = ForceSensor('F')
Инициализация датчика силыwhile True:
     if (force.is_pressed()):
          hub.light_matrix.show_image('HAPPY')
Когда Датчик Силы нажат на дисплее 
    else:
         hub.light_matrix.show_image('SAD')
                                                       показывают улыбающееся лицо
                                                     Когда Датчик Силы отпущен на дисплее 
               Запуск бесконечного цикла
```
**показывают грустное лицо**

# **CREDITS**

- This lesson was created by Sanjay Seshan and Arvind Seshan for SPIKE Prime Lesson
- ¢ More lessons are available at www.primelessons.org

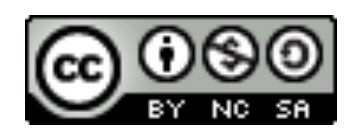

This work is licensed under a Creative Commons Attribution-NonCommercial-ShareAlike 4.0 International License.

Адаптированно и переведено **O**@vladik.bo